http://www.owasp.org/index.php/Germany **OWASP Germany 2008 Conference**

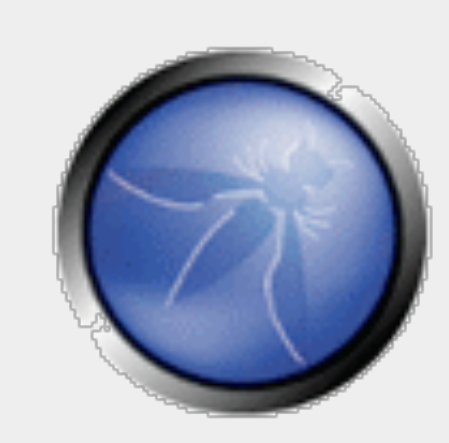

## **XSSDS und noXSS**

**Server- und Browser-basierte XSS Erkennung**

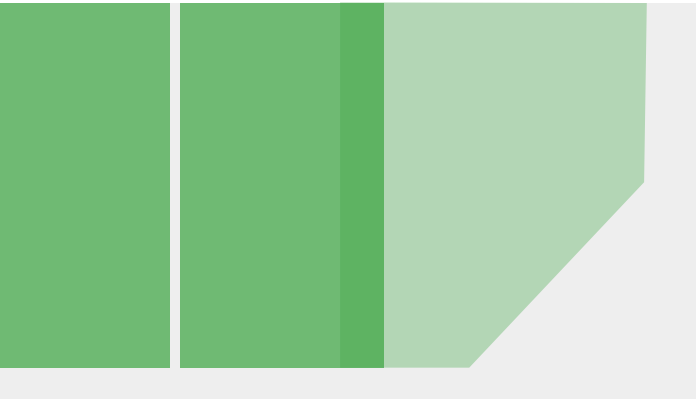

**OWASP** Frankfurt, 25.11.08 **Martin Johns University of Passau, ISL**  martin.johns@uni-passau.de

**Jeremias Reith University of Hamburg, SVS** jr@noxss.org

Copyright © The OWASP Foundation Permission is granted to copy, distribute and/or modify this document under the terms of the OWASP License.

#### **The OWASP Foundation** http://www.owasp.org

## About us: The (no)XSS(DS) team

### **Martin Johns**

•**PhD candidat at Uni Passau**

### **Jeremias Reith**

- **Master's student at Uni Hamburg**
- **Björn Engelmann [\(bjoern@noxss.org\)](mailto:bjoern@noxss.org)**
	- •**Former master's student at Uni Hamburg**

### **Joachim Possega**

•**Professor at Uni Passau**

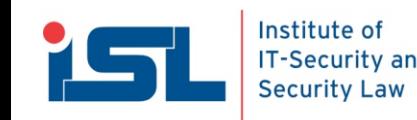

## Motivation

## **Cross-Site Scripting (XSS) is almost ubiquitous**

### **Server-side:**

- **Noticing that your applications are vulnerable is hard**
	- **The server only sees character-streams**
	- **JavaScript is interpreted in the browser**
	- **Exploitation happens on the client-side**

### **Client-side:**

- **As XSS is a client-side attack, the user should be able to protect himself**
- •**Threats from JS exceed the scope of the attacked application**
	- **JavaScript malware**

## **Our approaches: XSSDS (server) and noXSS (client)**

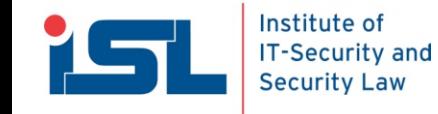

## Background: XSS

#### **XSS == JavaScript injection** reflected XSS

### **Two basic types:**

#### • **Reflected XSS**

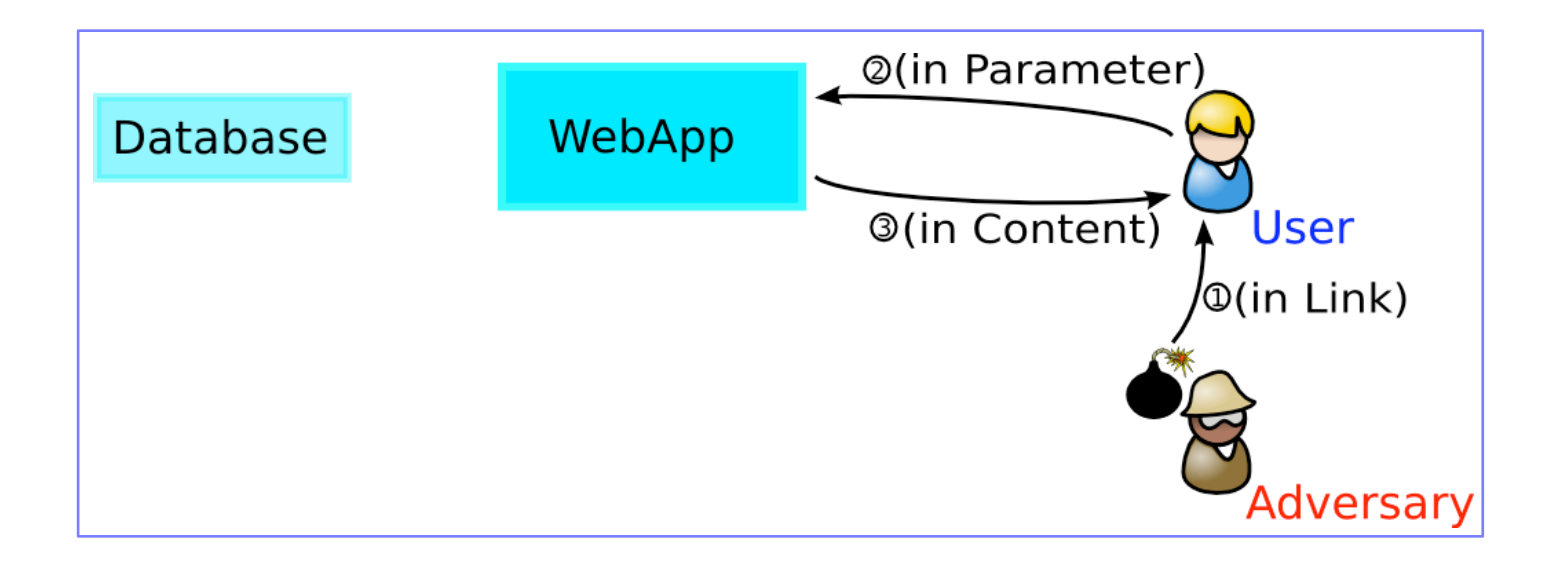

•**Stored XSS**

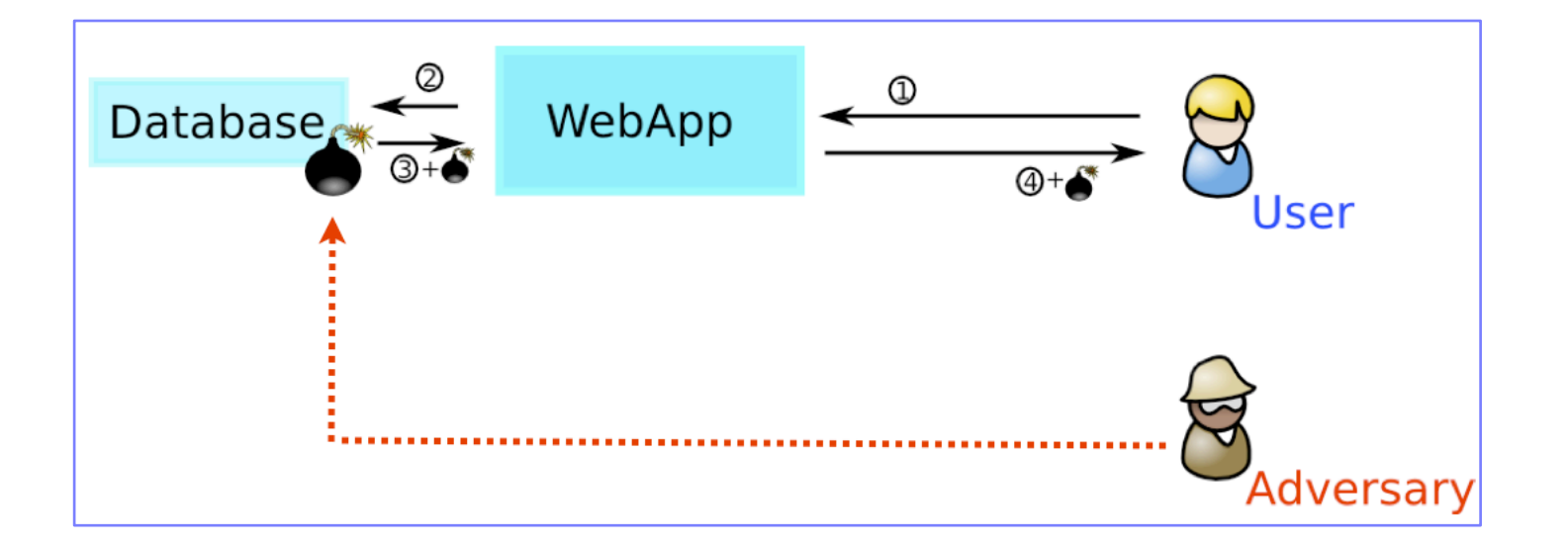

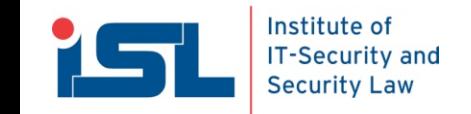

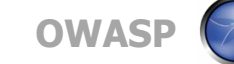

## **Observations**

### **Web applications are (from the outside) rather straight forward**

- •**Input: Parameters**
- •**Output: HTML**
- •**-> (semi-)functional relationship**

### **Two basic observations**

- •**There is a strong correlation between incoming parameters and and outgoing reflected XSS**
- •**The set of legitimate JavaScripts of a given application is bounded**

**Based on these two observation we can design two detectors**

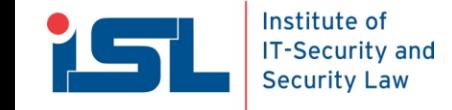

## Observation I

### **The set of legitimate JavaScripts of a given application is bounded**

- •**The application's source code is finite**
- **Hence, there is a limited amount of source code responsible for creation of JavaScript code**
- •**Such code can only produce a limited amount of scriptvariants**
	- •**(modulo dynamic data-values)**

### **Concluding detection method**

- •**Watching the outgoing HTTP traffic to learn all legitimate scripts**
- •**If we know all legal scripts, all unknown scripts have to be injected**

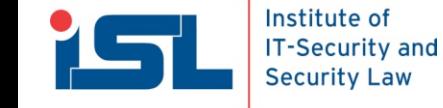

## Detector I

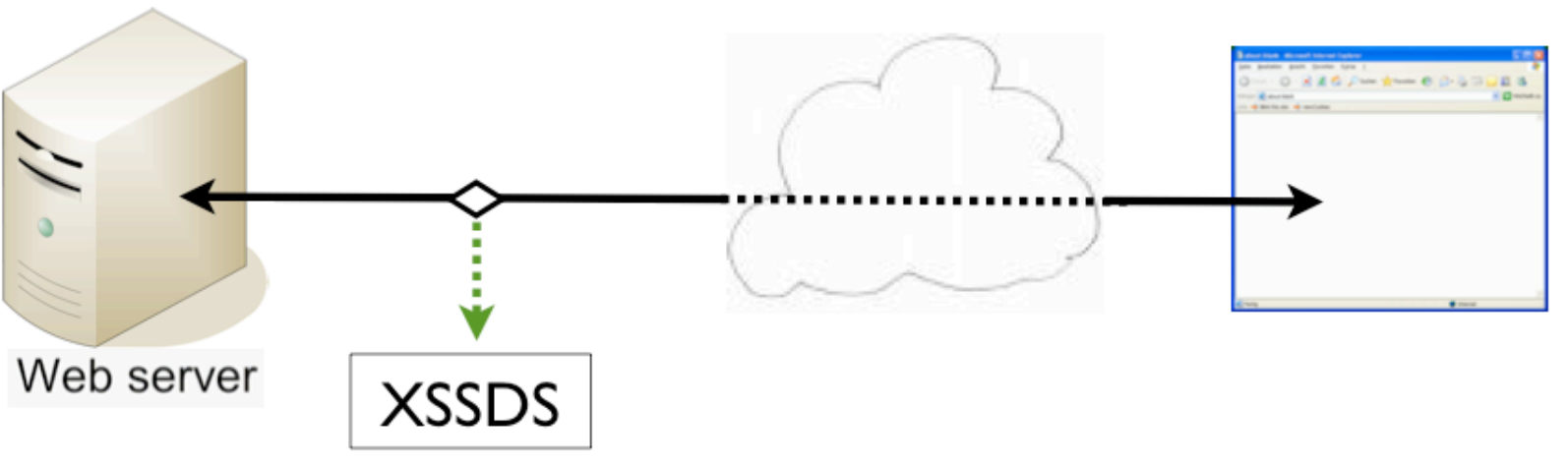

### **Training phase:**

- •**Passively monitor HTTP traffic of regular application usage**
	- **E.g., during implementation, testing, and closed beta**
- •**Parse resulting HTML, extract and store all JavaScripts**
- •**Stop when no new scripts are encountered**
	- **Complete coverage is feasible, as we monitor complete application usage**

### **Detection phase**

- **Continue to extract outgoing scripts**
- **Alert unknown scripts to the site's operator**

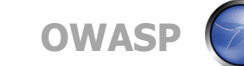

## Script types

### **Static scripts**

#### • **Always remain the same independent from parameters**

### **Dynamic scripts**

•**Generated on the fly based on incoming (or server-side) data**

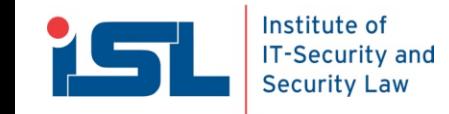

# Script types: Dynamic scripts

#### **Data-dynamics (very common)**

• **Script content is static but data-values differ** 

**echo "alert('hello " + \$name + "!');";**

• **Solution: Replace data-values with generic placeholders**

```
alert(STRING);
```
### **Code-repetition**

• **Script contains reoccurring code, very likely due to loops in the generating code**

```
a[1] = "foo";
...
a[99] = "bar";
```
• **Solution: Aim to learn all variants**

### **Selective code omission**

• **Solution: Aim to learn all variants**

# Script types: External scripts

#### **<script src="http://www.host.com/path/s.js">**

### **In-domain**

•**Treat same as inline scripts**

### **Cross-domain**

- •**The actual script content is not seen by the detector**
- **Hence, instead learn a set of known external URLs**
- •**...and hope the external script-providers produce their scripts securely**

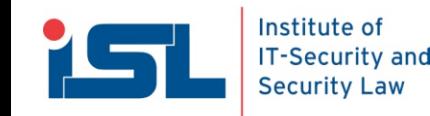

## Potential pitfall

**eval(some\_var);**

#### **Dynamic client-side code generation**

- **eval() of dynamic string constants**
- •**Solution:** 
	- **During script tokenizing all string constants are examined if they contain JavaScript code**
	- •**In such cases, these constants are treated as additional scriptinstances**
	- **Drawback: Potential source for false positives**

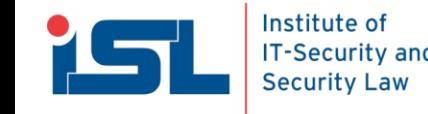

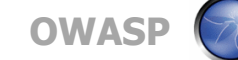

## Implementation

## **Crucial:**

• **Reliable script extraction**

## **Problem:**

- **Browser-specific lax and forgiving HTML parsing**
- •**General purpose HTML parser libraries miss obfuscated injection methods**

## **Solution**

- **Use the actual browser code**
- •**Our prototype utilized the Firefox parser**
- •**Production-level implementations should use more than one parsing engine**

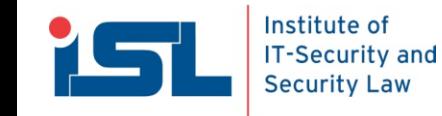

## Evaluation

### **Data-set**

- •**Vulnerable open-source application**
- **Real-life web apps**

### **Test-vectors**

- •**Existing issues**
- **Manually inserted scripts**

## **Methodology**

- •**True vulns**
	- •**Is the issue reported?**
- •**False positves**
	- **k-fold cross-validation**

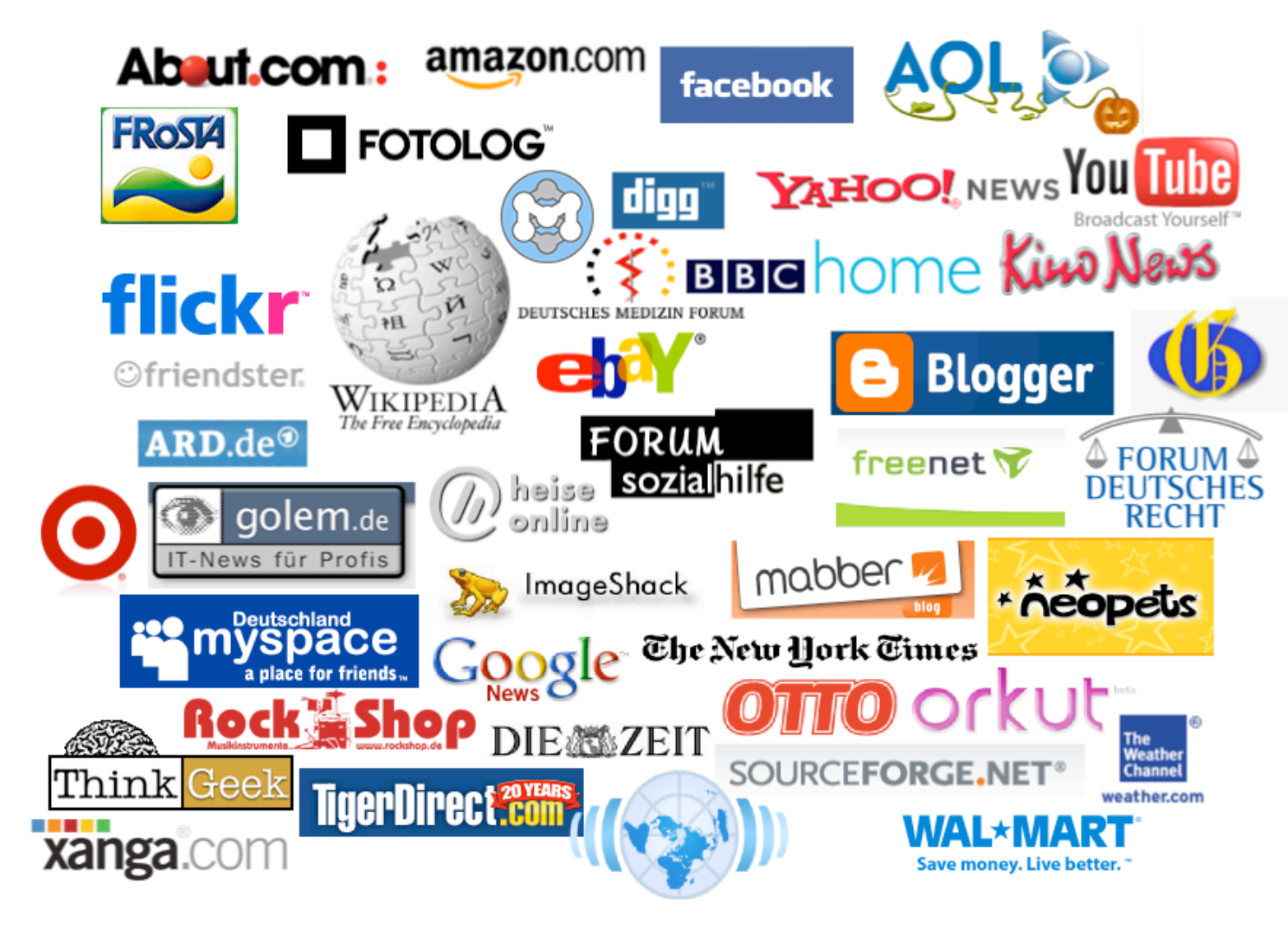

Basics Data Collection

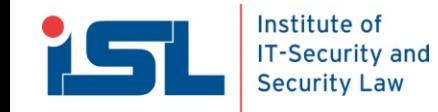

## Results

### **Detection rate**

- **All issues were reported**
- •**This results in a false negative rate of 0**

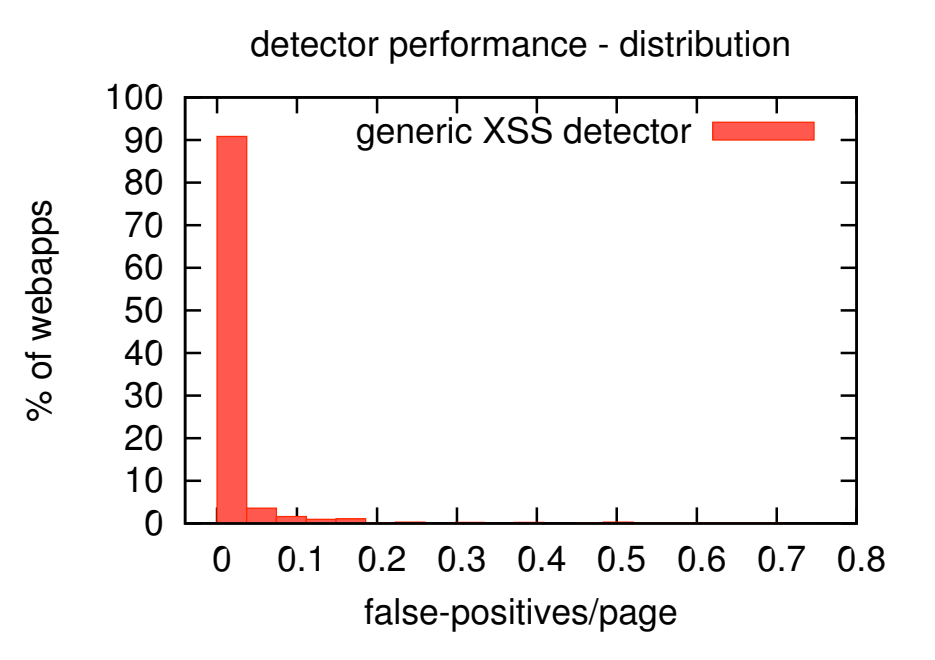

### **False positives**

- **80% of the tested applications exposed no false positives**
- •**The remaining 20% caused a varying amount of false positives** 
	- **The majority of these issues was due to non-trivial dynamic code-generation which is not jet handled by our detector**
	- **E.g., dynamic generation of variable-names**
	- •**In most cased easily fixed by customization**

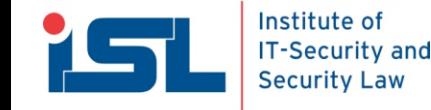

## Observation II

### **There is a strong correlation between incoming parameters and and outgoing reflected XSS**

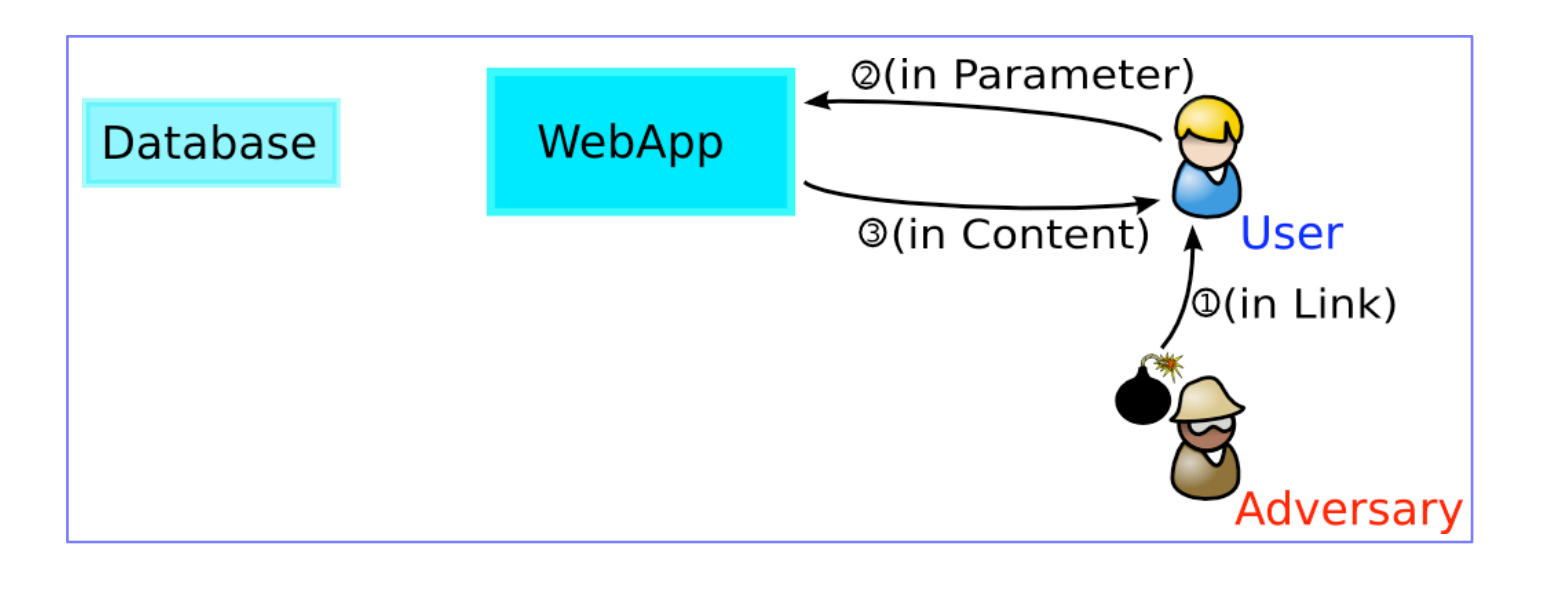

Concept String Matcher

### **By matching incoming parameters against outgoing scripts, reflected XSS attacks should be detectable**

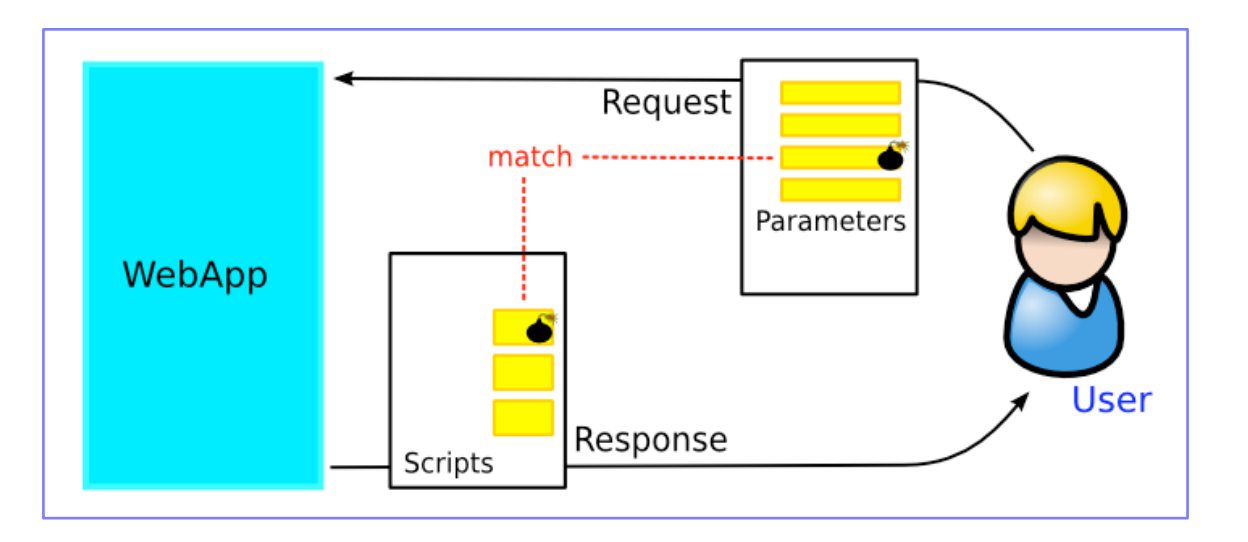

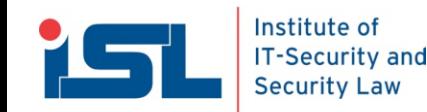

## Problem: (De|En)coding

## **Incoming data is transformed during processing**

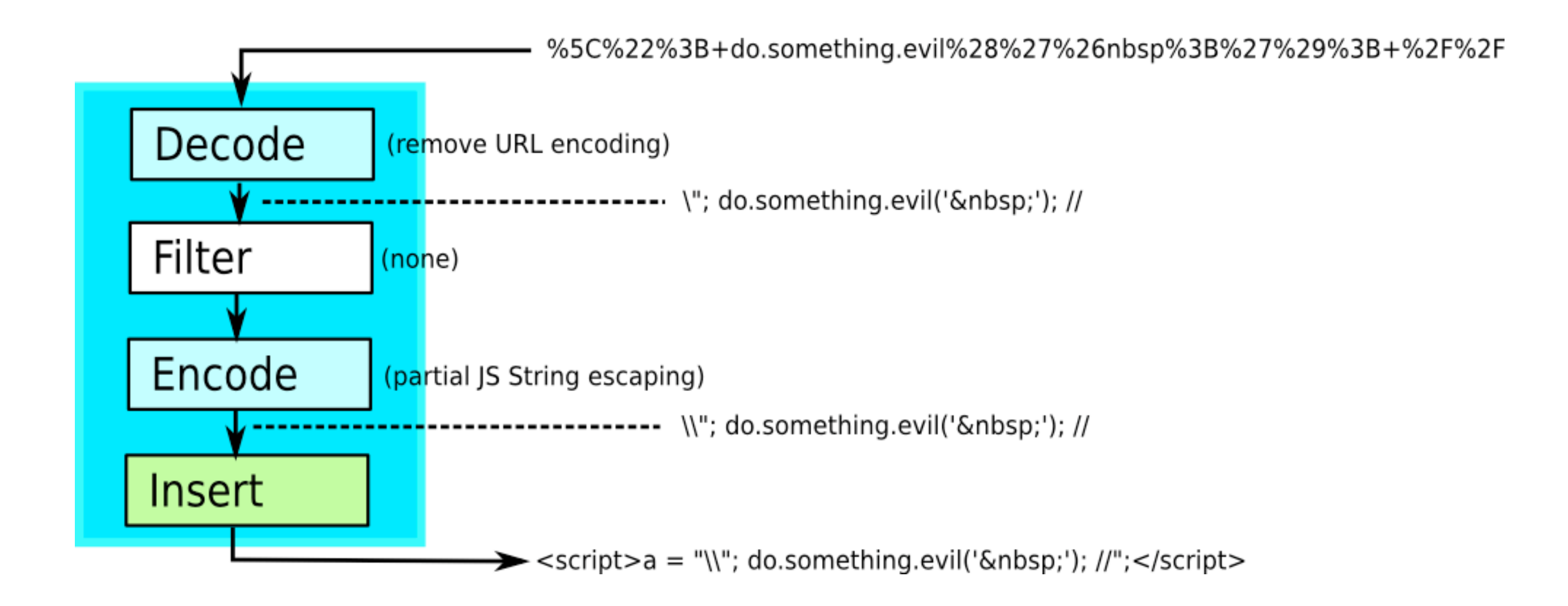

### **--> Dumb matching on a character level is infeasible**

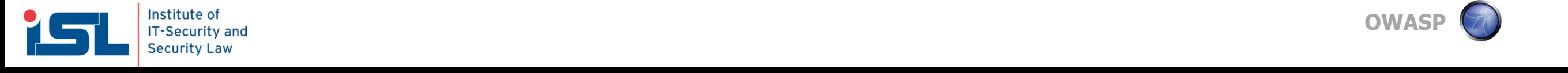

## Solution

### **Applying recursive encoding removal on both parameters and scripts**

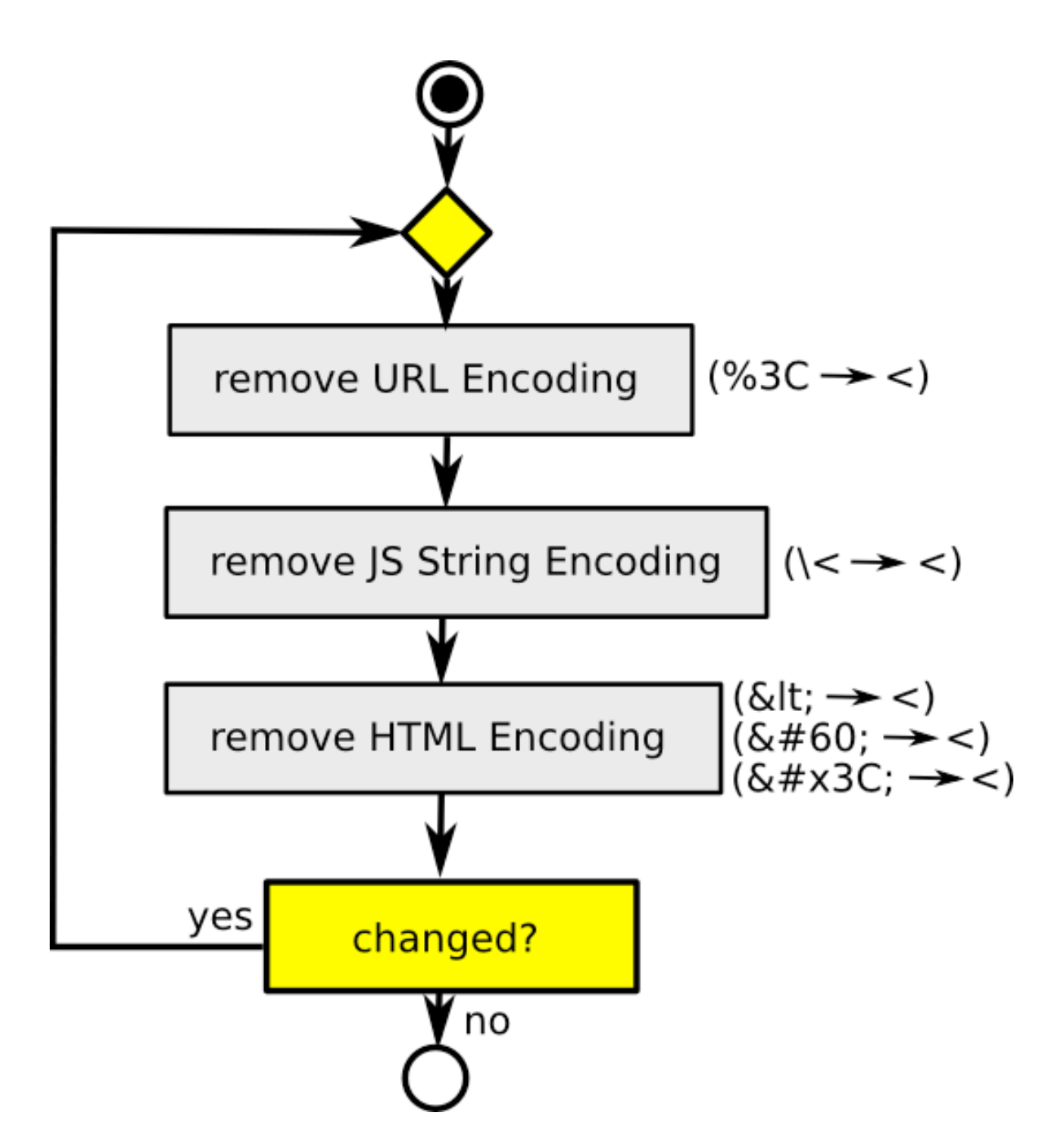

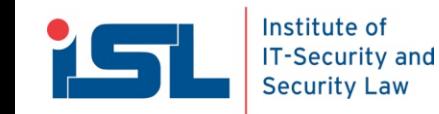

### Solution recursive encoding removal

### **Applying recursive encoding removal on both parameters and scripts**

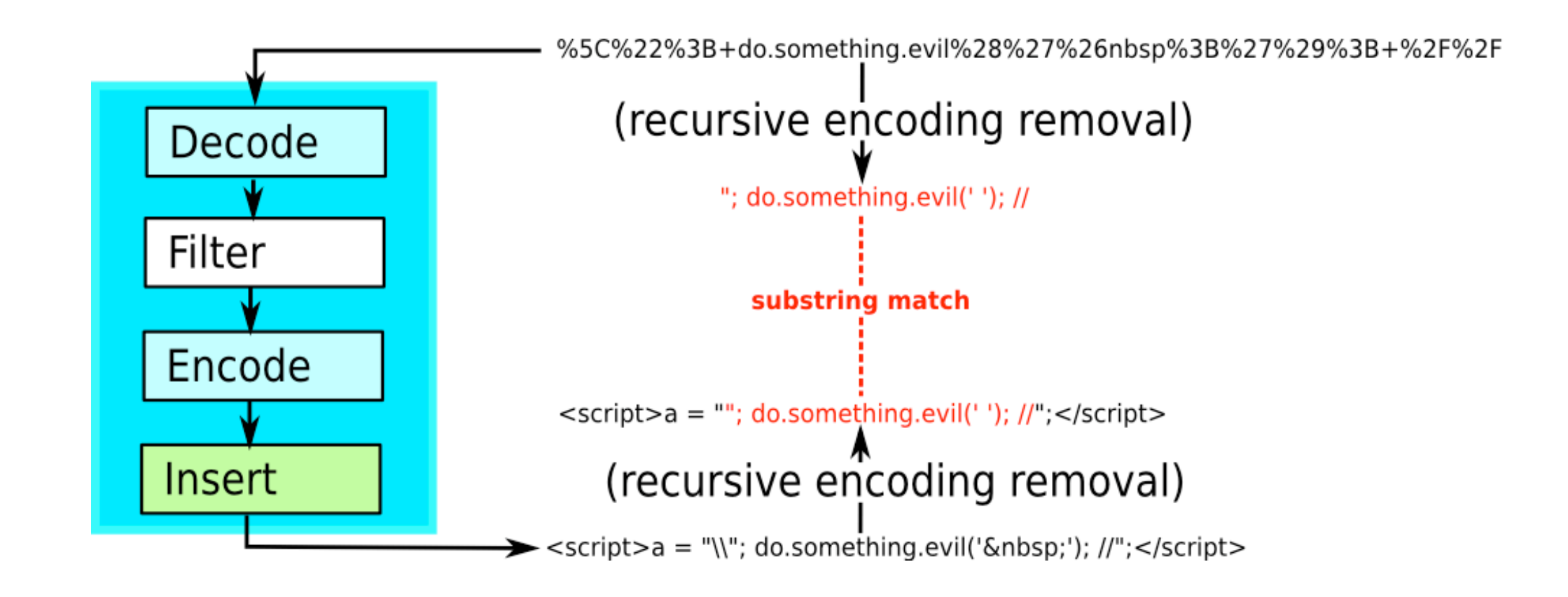

### **Remaining problem**

#### •**If we have to deal with removal filters, further obstacles occur**

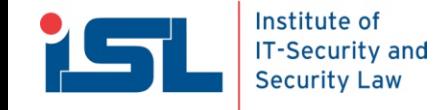

## Detector II

**Implementation of the outlined detection approach as server-side detector**

•**For details and results see the paper**

**Instead, we will talk about applying this technique within the browser** 

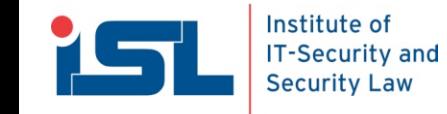

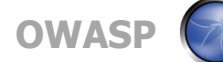

## The Idea

### • **Firefox extension for client side XSS detection**

- • **Usable with official Firefox (i.e. no Patching required)**
- • **Allows limitation to Firefox specific vectors**
- • **Request/response matching from the XSSDS**
	- • **Should have a lower false positive rate than classical approaches**

#### **• More manageable than pattern based approaches**

new RegExp(

'(?:[\\w\$\\u0080-\\uFFFF\\]][\\s\\S]\*[\\(\\[\\.][\\s\\S]\*(?:\\([\\s\\S]\*\\)|=)|(?:' + fuzzify('evallopenlalert|confirm|prompt|set(?:Timeout|Interval)|[fF]unction') + ')[\\s\\S]\*\\(|(?:' + fuzzify('setter|location') + ')[\\s\\S]\*=)');

s.match(/\b(?:open|eval|set(?:Timeout|Interval)|[fF]unction|with|\[[^\]]\*\w[^\]]\*\]| split|replace|toString|substr(?:ing)?|Image|fromCharCode|toLowerCase|unescape| decodeURI(?:Component)?|atob|btoa|\\${1,2})\s\*(?:\/\\*[\s\S]\*?)?\([\s\S]\*\)/);

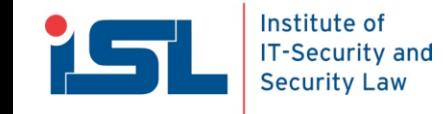

## Request/Response Matching

- • **On every request relevant request data is matched against extracted code**
- • **A match of a given length is treated as a potential XSS attempt**
- • **Matching is applied to code only**

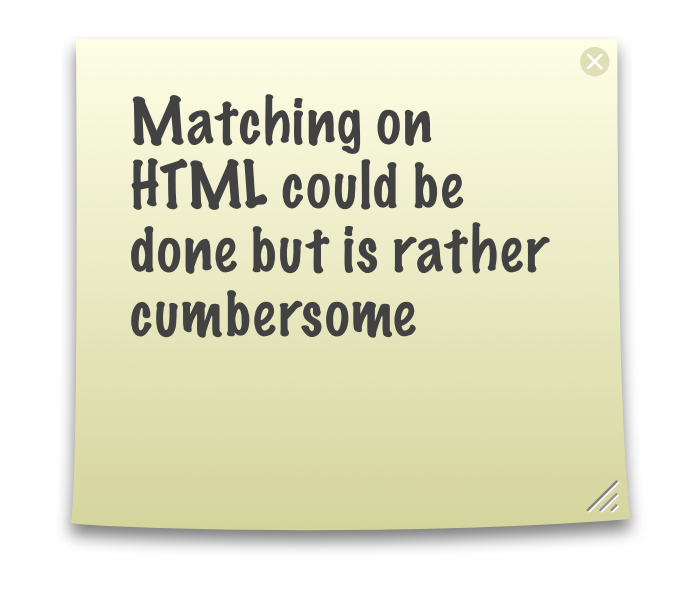

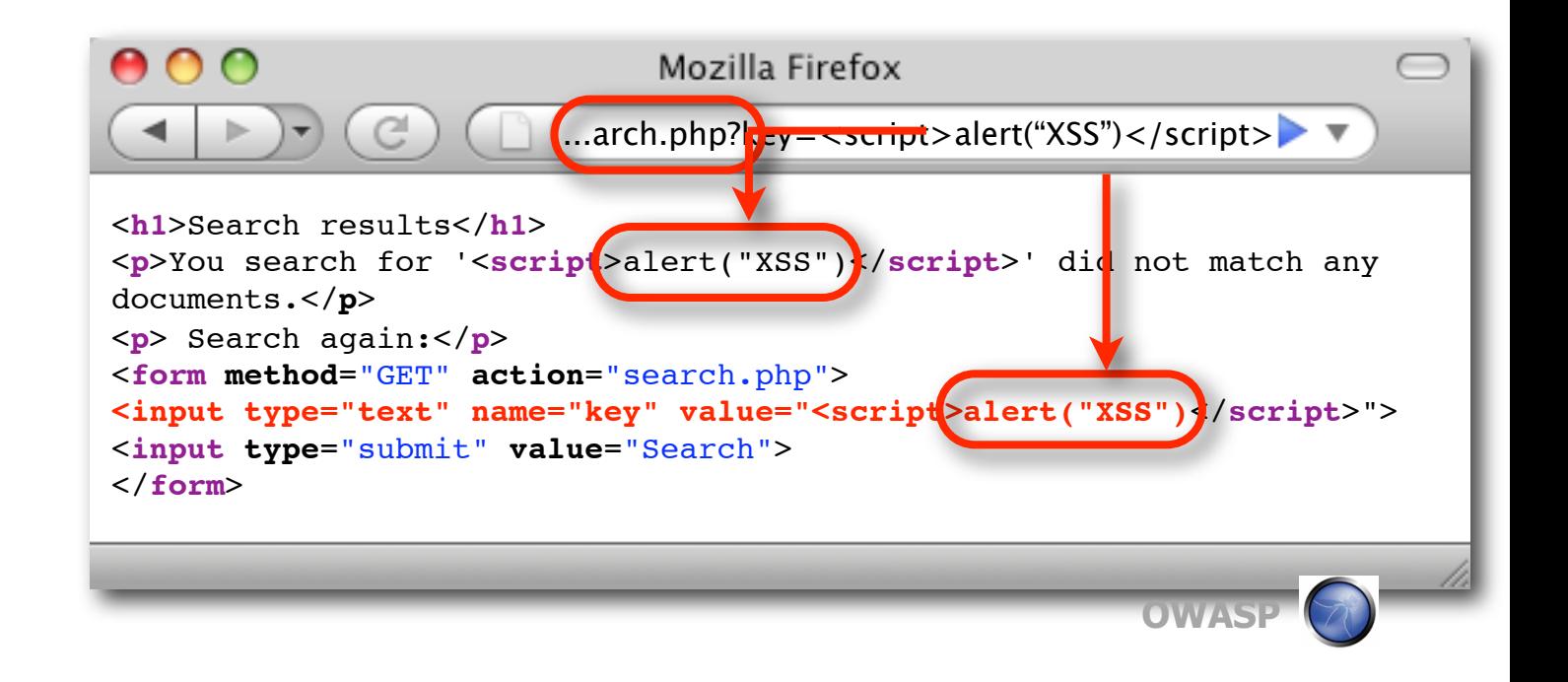

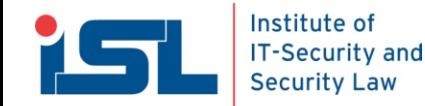

## JavaScript Interception

- • **JavaScript code extraction is not easy**
- • **We will miss any code not directly embedded within the web page**
- • **Hook into the interpreter and intercept any invocation of JavaScript**

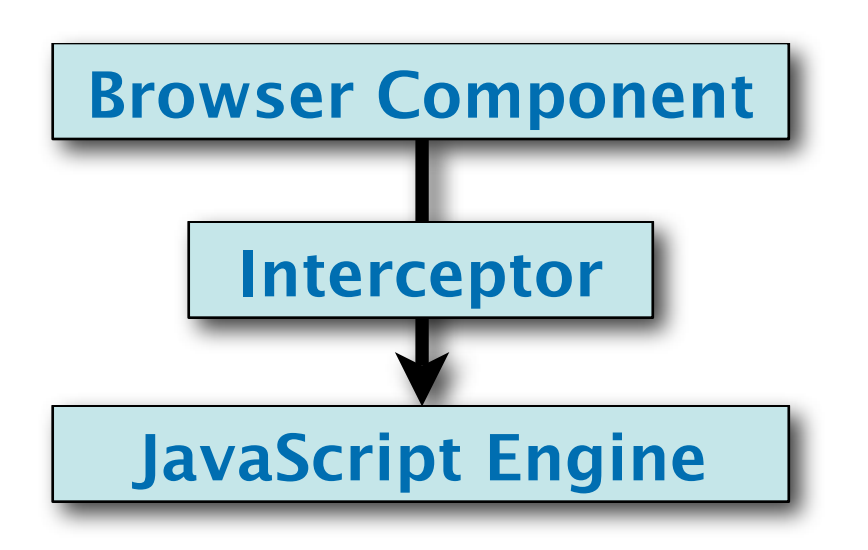

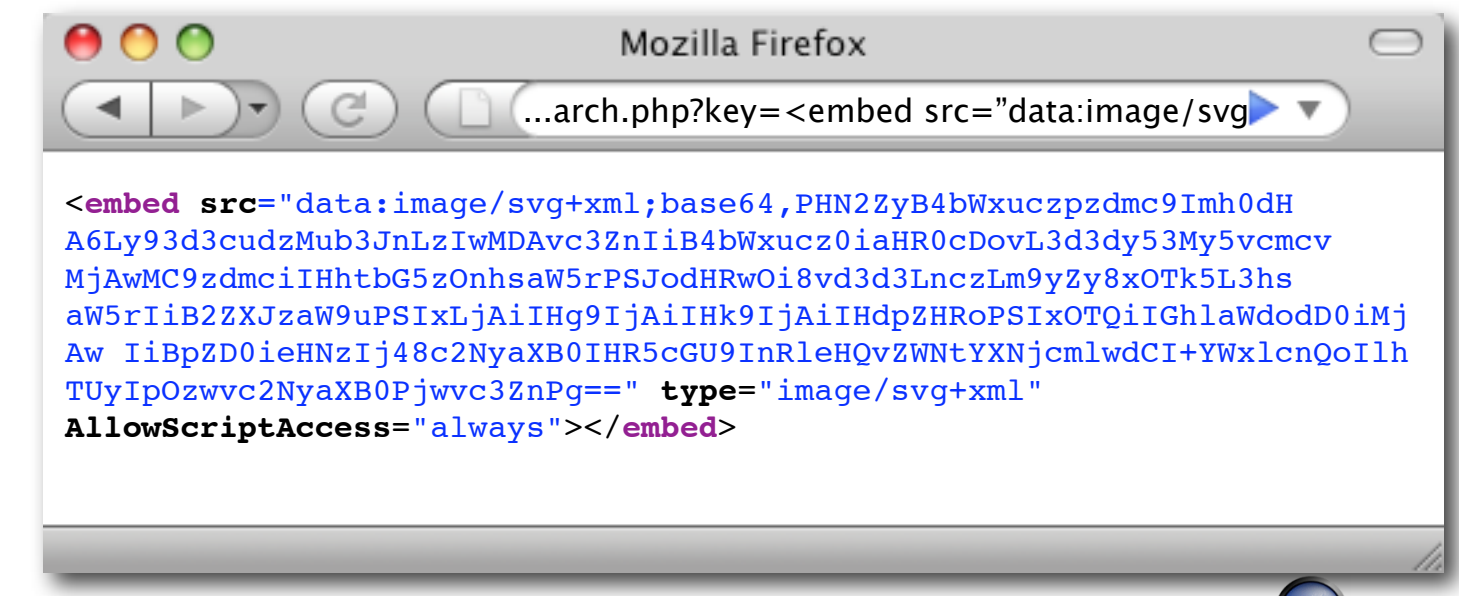

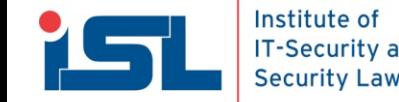

## Decoding and the Mirror

- • **Reflection's origin may be blurred**
- • **Transform input in the same way the web application did?**
	- • **Redo URL decoding and character set conversion**
	- • **Handle other transformations**

**IT-Security and Security Law** 

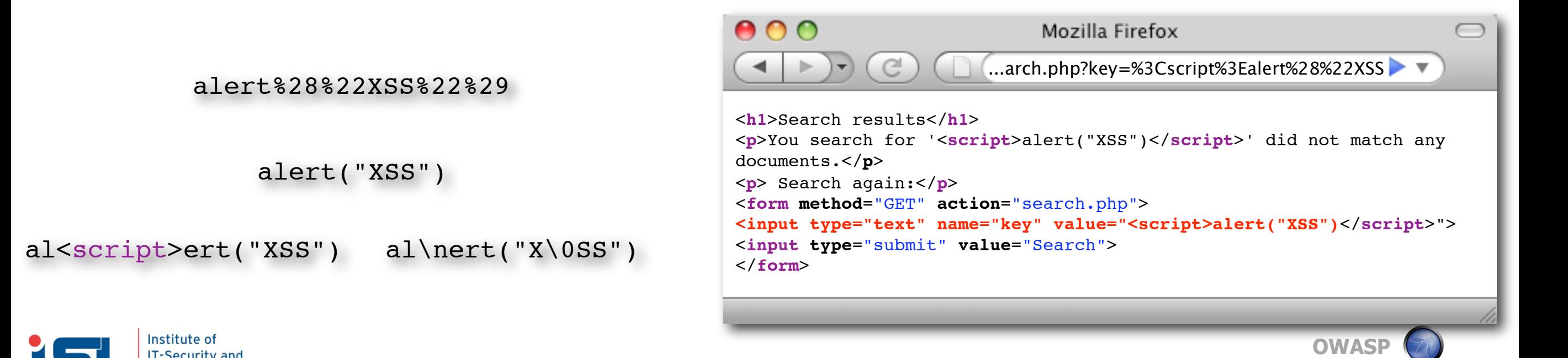

## Subsequence Matching

- • **A web application might insert or remove arbitrary characters**
- • **Matching is done with an ALCS (All substrings longest common subsequence) variant**
- • **Algorithm is using suffix trees**

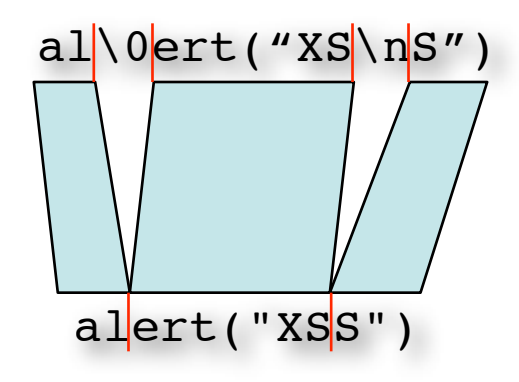

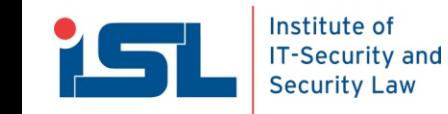

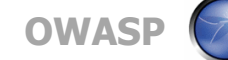

- • **Some matches in JavaScript code may be legitimate**
- • **Count the number the JavaScript tokens a match consists of**
- • **Matches spanning more than 2 tokens are considered harmful**

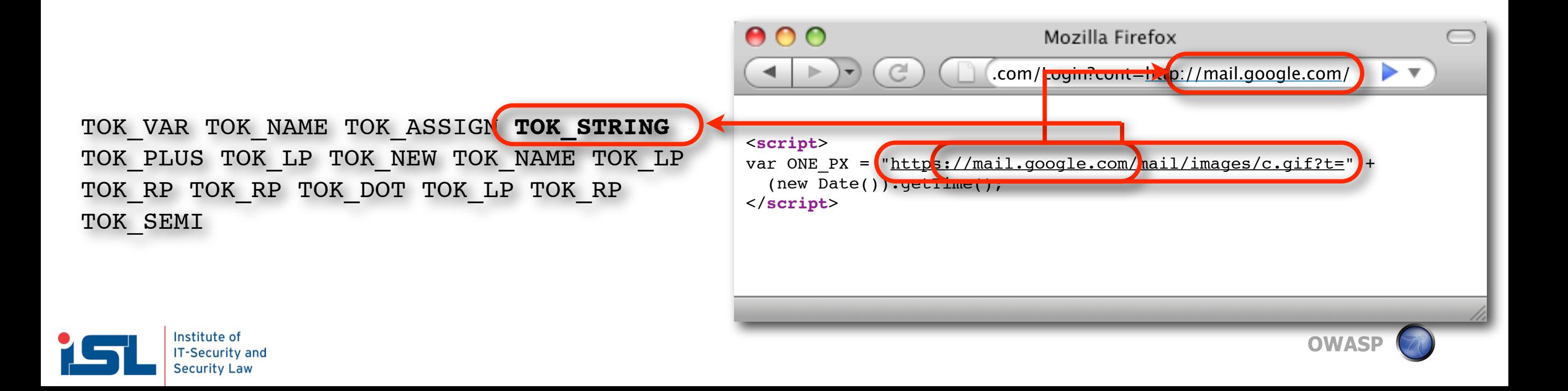

## Script file injection

- • **There is one case we have to cover in the markup realm**
- • **The URL of included scripts via <script src="..."> might be manipulated**
- • **We will check the prefix of the URL**

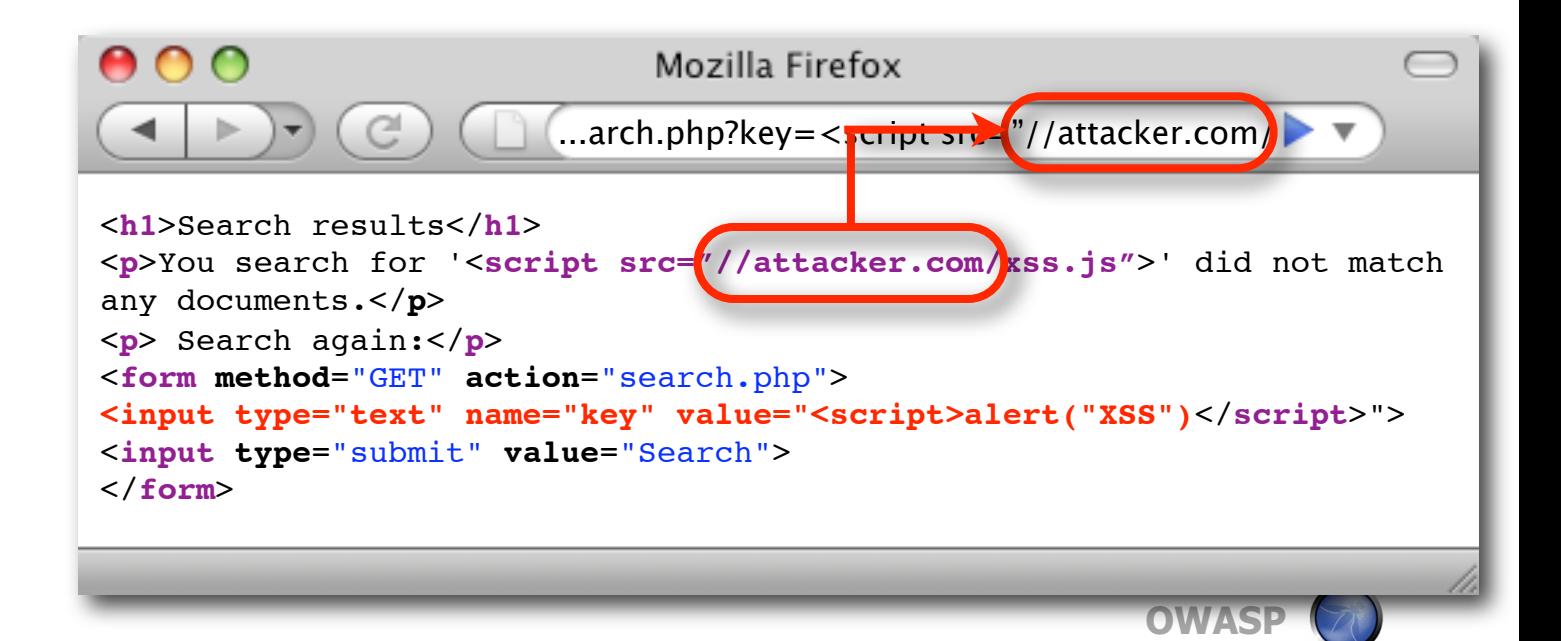

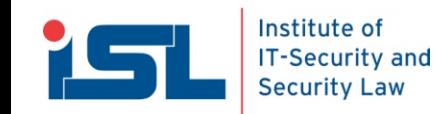

## Cross Site Data Tainting

- • **Sometimes a payload is stored with session data on the server**
- • **It might be inserted in a subsequent request**
- • **We will taint any data passed across domains and check them in addition to current request data**

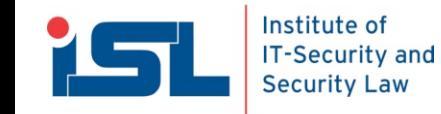

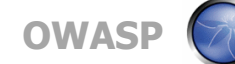

## Implementation - noXSS

- • **Normal Firefox extension**
- • **With binary components**
- • **Uses JSD to intercept JavaScript**
- • **Embedded SpiderMonkey is used for tokenization**
- • **Uses exact substring matching at the moment**
- • **Available on noXSS.org**

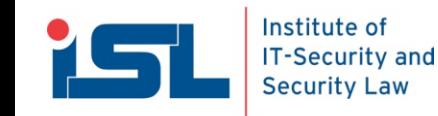

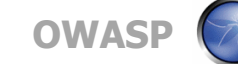

## noXSS Performance

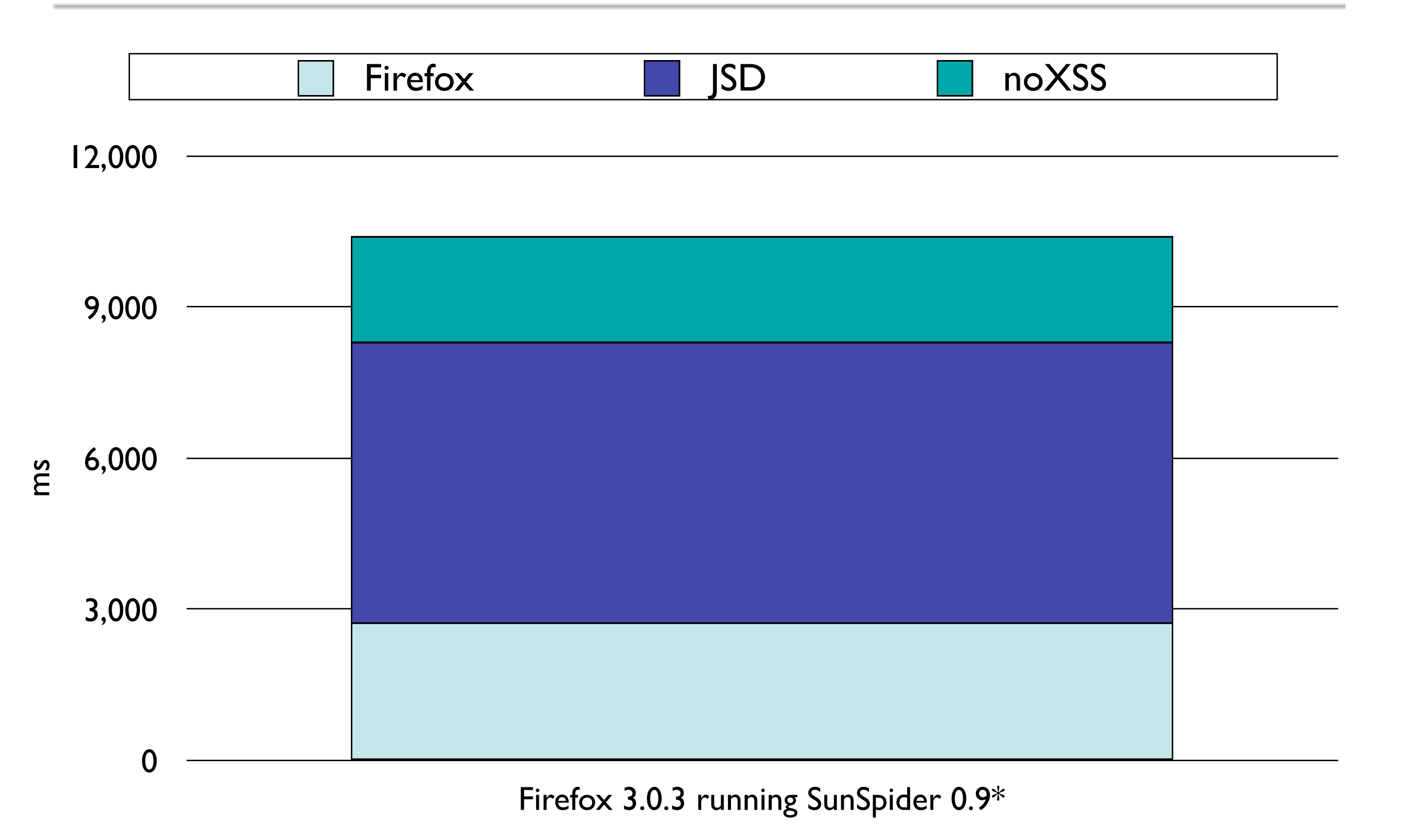

Institute of **IT-Security and Security Law** 

**OW \*Dual Xeon 5150 (4x 2.66 GHz)**

## Evaluation

- • **Public evaluation via addons.mozilla.org**
- • **~65 average daily users over nearly two months**
- • **Two classes of false positives**
- • **Script file injection (host name also in URL)**
- • **Multiple JavaScript keywords in URL**
	- **<http://osvdb.org/search?request=document.write>**
	- **[https://developer.mozilla.org/en/DOM/](https://developer.mozilla.org/en/DOM/document.getElementById) [document.getElementById](https://developer.mozilla.org/en/DOM/document.getElementById)**

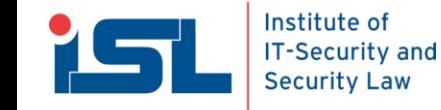

## Future Work

- • **Incorporate interceptor API into Firefox**
- • **Add public parser API to SpiderMonkey**
- • **Implement a fast inexact matching algorithm**
- • **Analysis of matched tokens for false positive reduction**
- • **Better handling of script file injections**
- • **Handling of repeated dynamic code generation (e.g. via setInterval())**

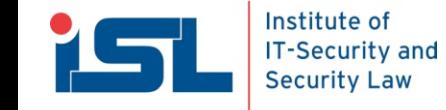

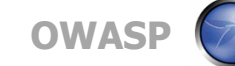

## The End

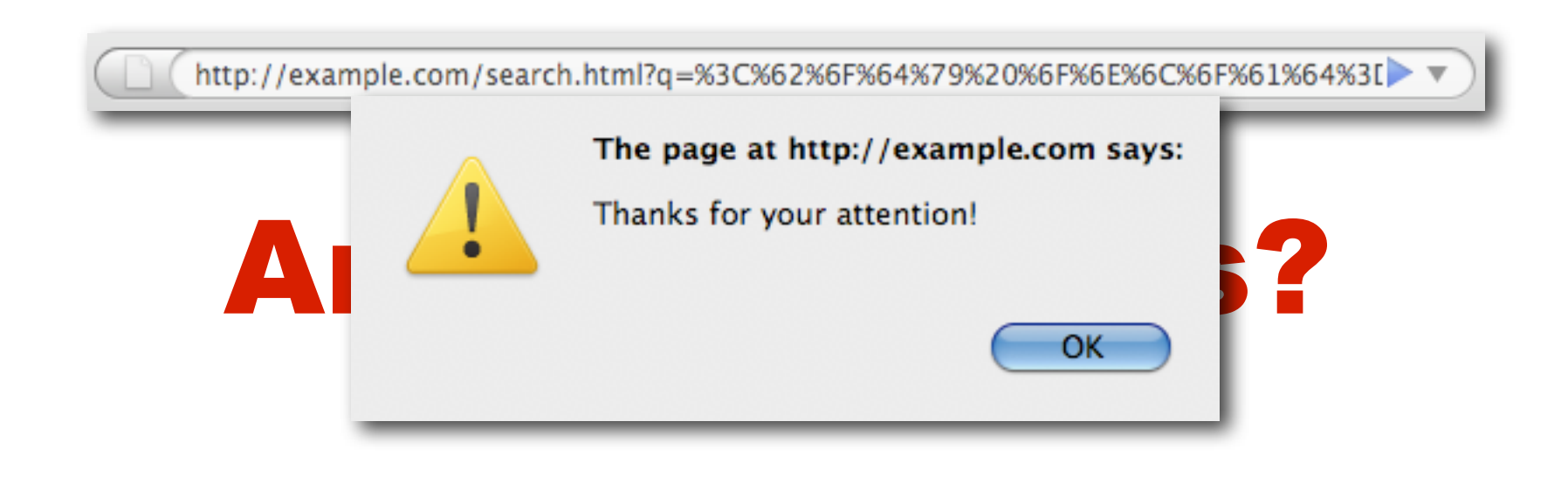

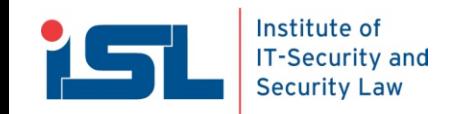

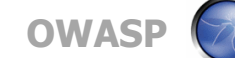